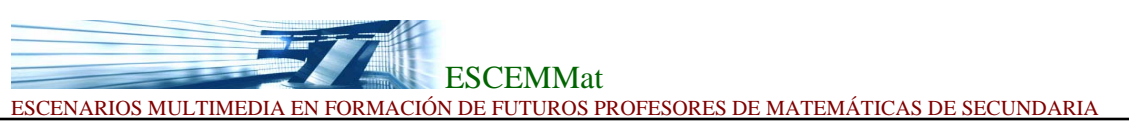

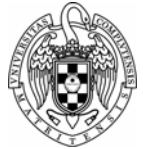

## **Módulo de Aprendizaje**

## **El abuso del MP3 puede adelantar en 30 años la pérdida de audición**

Trabajo de un profesor novel Facultad de Ciencias Matemáticas Mayo 2007

Lee la siguiente noticia:

La **generación del MP3** puede empezar a manifestar síntomas de **pérdida de audición 30 años antes que sus padres** debido al uso diario y abusivo de estos reproductores.

Los expertos recomiendan no prolongar su uso durante más de **una hora seguida** y, como máximo, al 70% de su capacidad de volumen. Las lesiones provocadas por este tipo de aparatos son **lentas e irreversibles**, por eso de desconoce de manera precisa cómo puede afectar a la población.

Las discotecas, los conciertos y el cine también pueden repercutir en la capacidad auditiva.

**Discotecas** (con picos de hasta 124 db), un **concierto de rock** (120 db) o **acudir al cine** son otros hábitos de ocio frecuentes entre los jóvenes y que pueden repercutir a corto plazo en su capacidad auditiva.

(20 minutos, 31.10.2007)

1

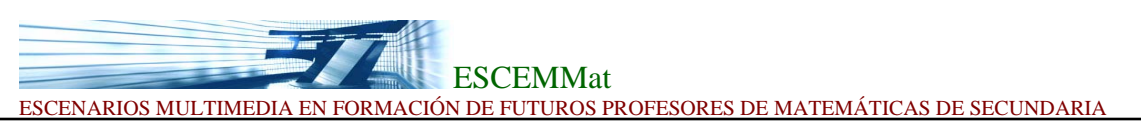

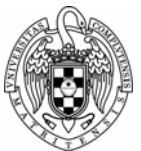

## **MODELIZACIÓN**

La sonoridad se expresa en belios (un decibelio son 10 belios) y se define por la siguiente relación:

Sonoridad = 
$$
log \left( \frac{\text{Intensidad de onda acústica}}{\text{Intensidad del umbral de audioión}} \right)
$$

Definimos el logaritmo en base a>1 de "x", como el número "y" al que hay que elevar "a" para que de "x".

Según la definición de logaritmo,  $\log_a x = y$ , quiere decir que  $x = a^y$ 

Vamos a comprobar gráficamente que la definición es cierta:

1. Escribimos una constante base=10, porque vamos hacer el logaritmo en base 10.

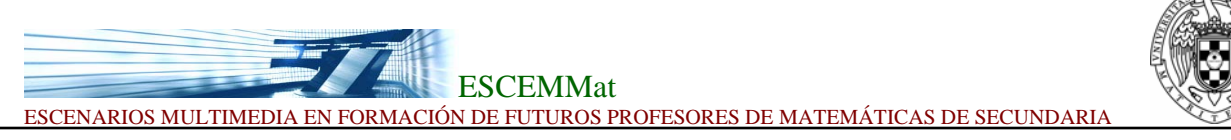

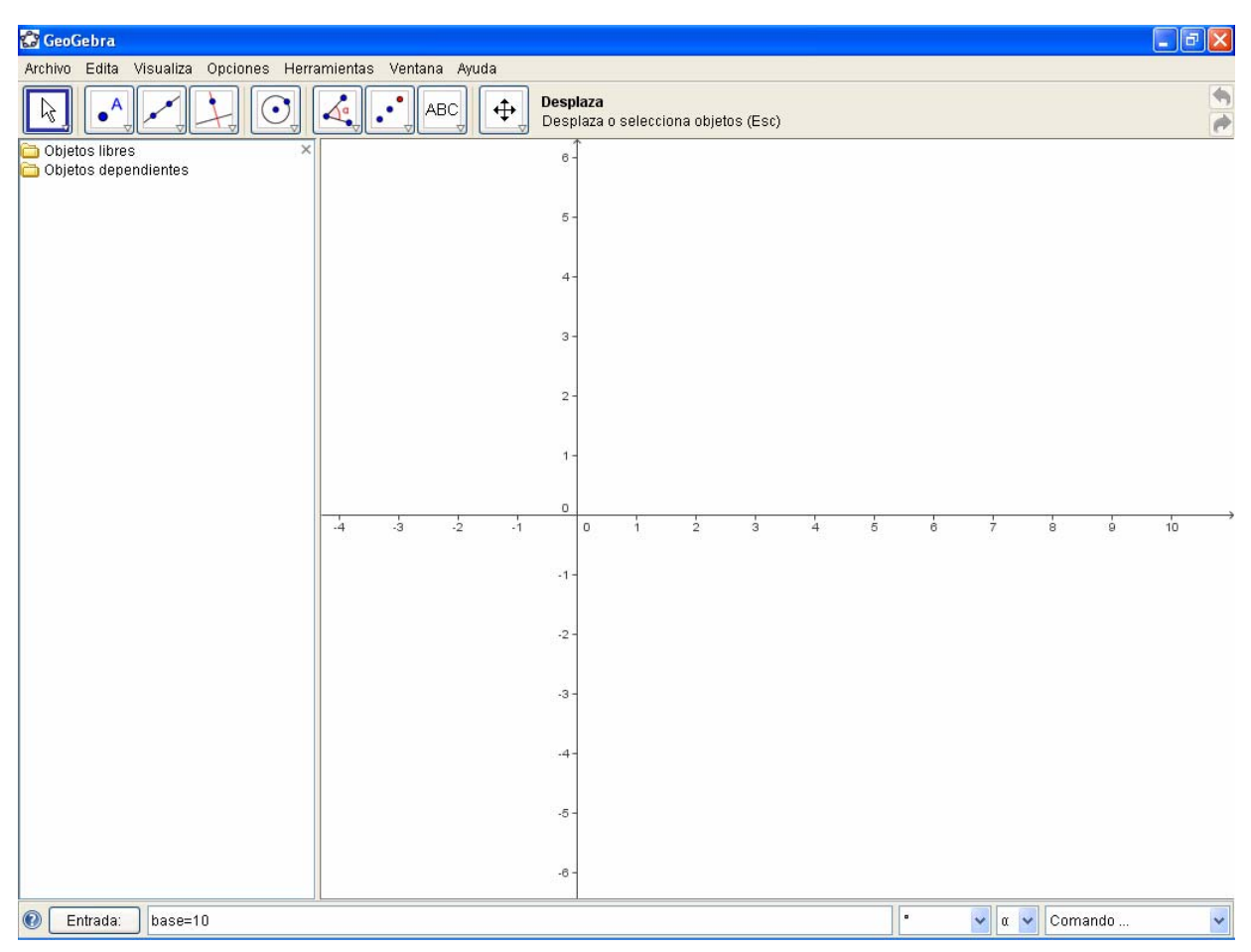

2. Ahora hacemos un deslizador para los valores de la y.

3

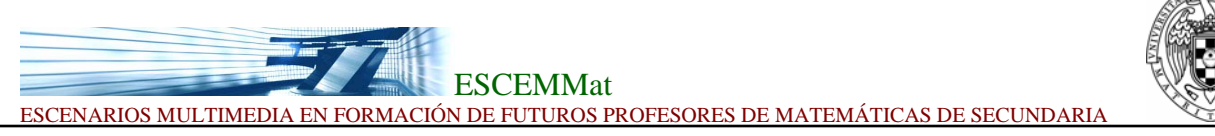

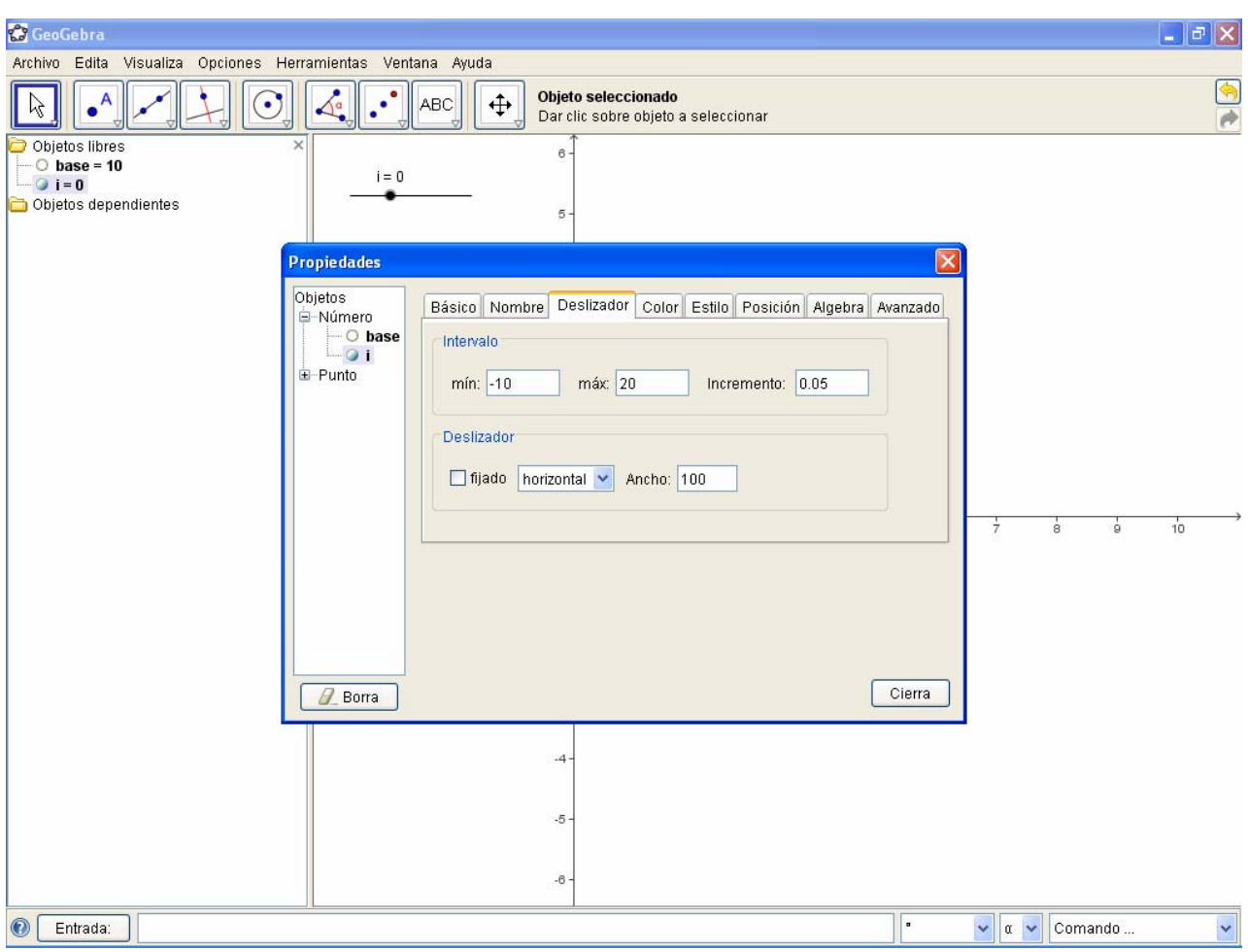

3. Ahora creamos un punto,  $B=(base^i,i)$ 

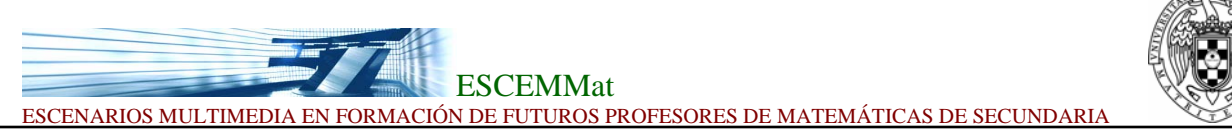

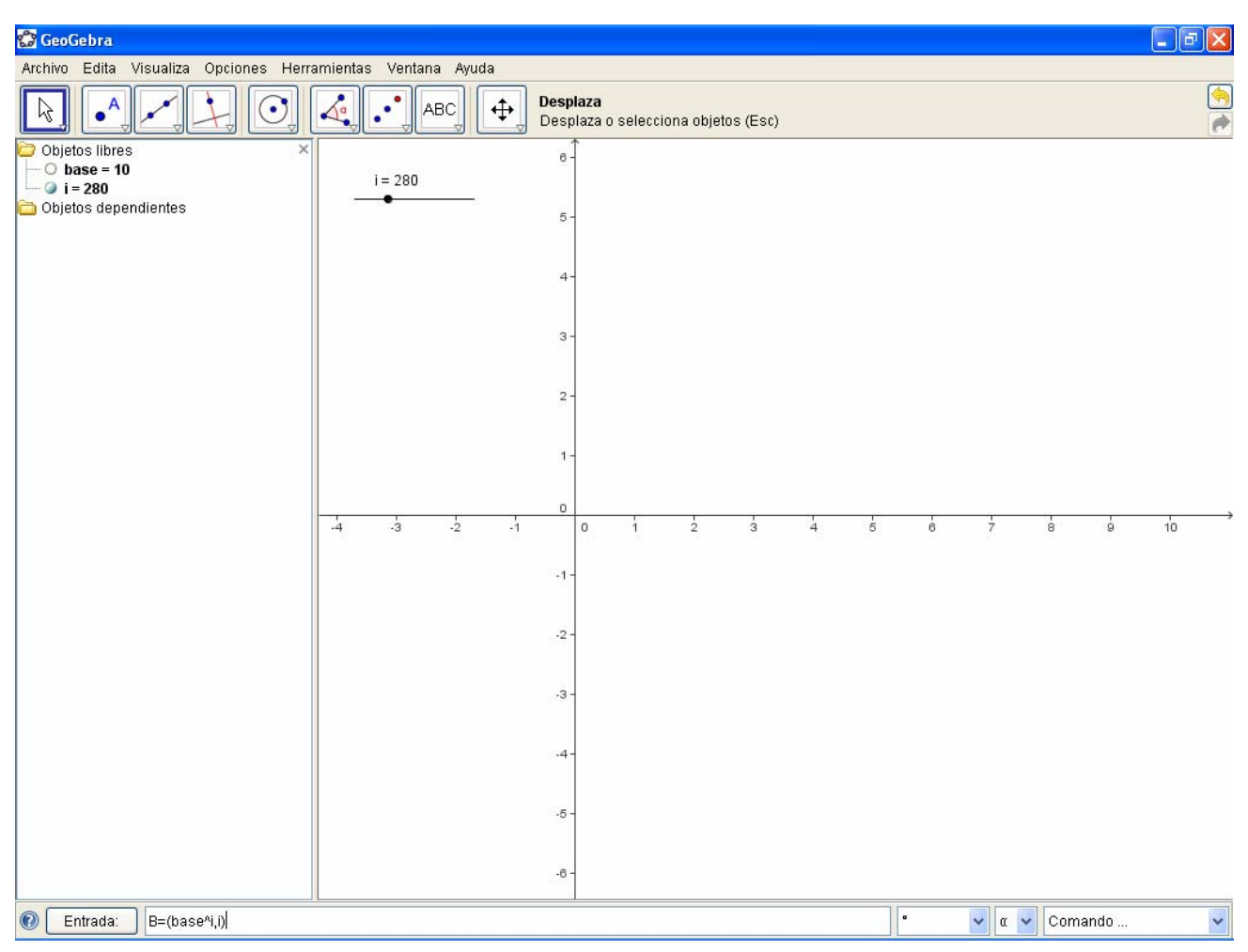

4. Activamos el trazo del punto y alejamos un poco el zoom.

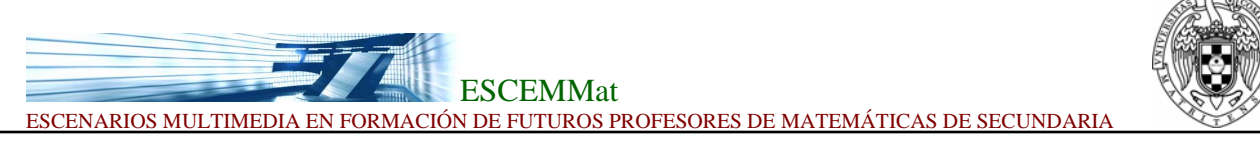

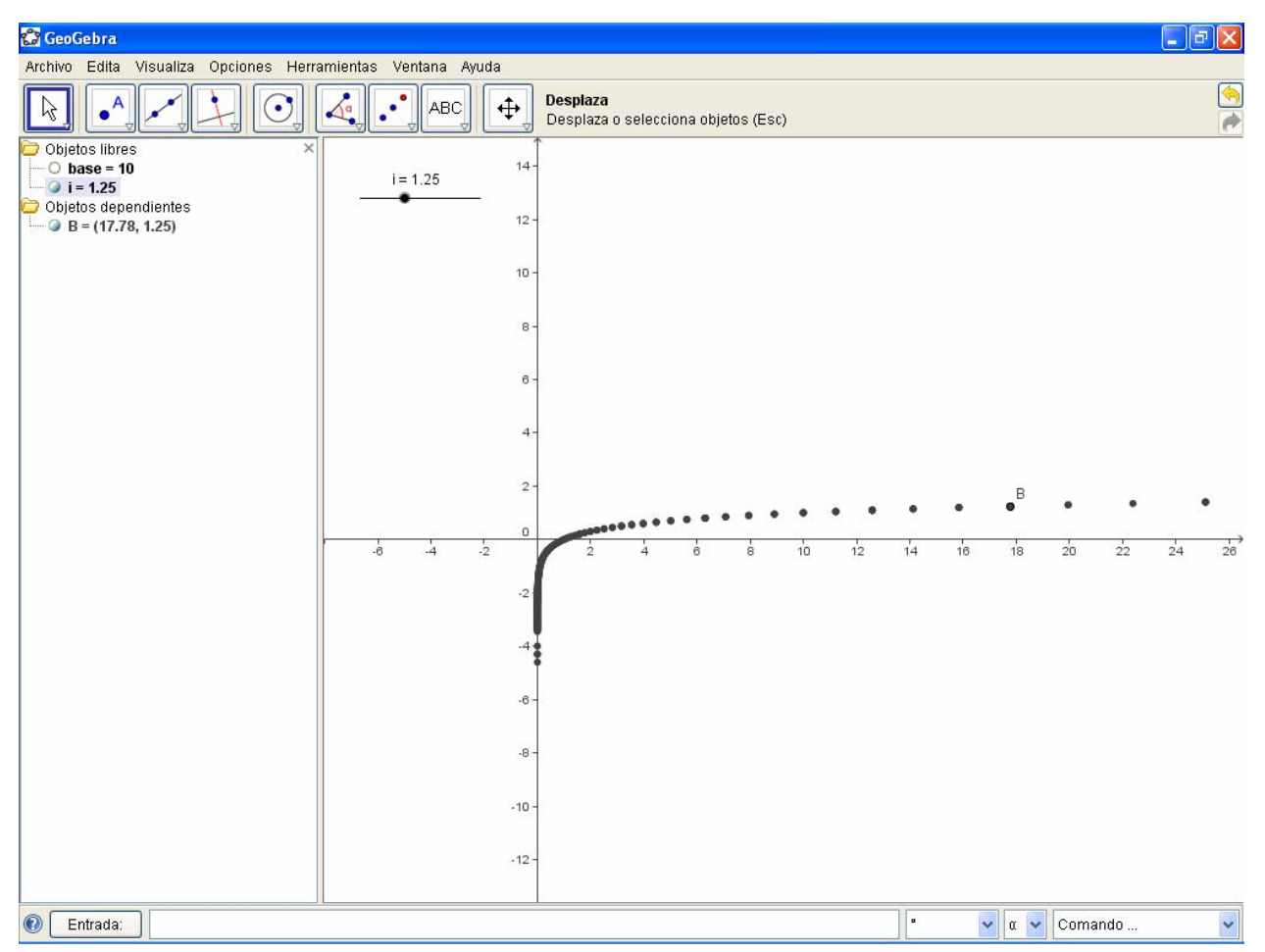

5. Vamos a dibujar ahora la funcion  $log_a x = y$  con a=10 a ver si coincide, para ello, geogebra solo tiene definido el logaritmo neperiano, es decir, con base e, asi q necesitamos hacer un cambio de base, ¿cómo?, pues lo vemos a continuación:

Tomando logaritmos en base n, en la expresión  $x = a^y$ , log<sub>n</sub>  $x = y \log_a a$  (ya que l log<sub>n</sub>  $a^y = y$  $log<sub>n</sub> a$ ), pero y =  $log<sub>a</sub> x$ . Entonces  $log<sub>a</sub> x = log<sub>n</sub> x / log<sub>n</sub> a$ 

Asi que para dibujar la grafica de logaritmo en base 10, introducimos por la barra de entrada  $y=ln(x)/ln(10)$ .

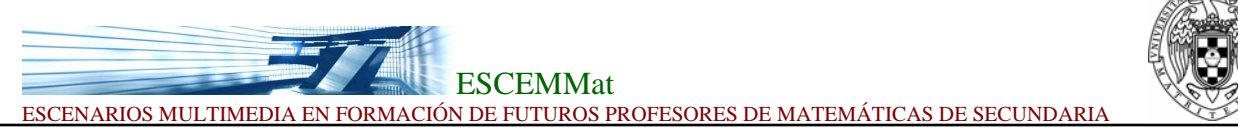

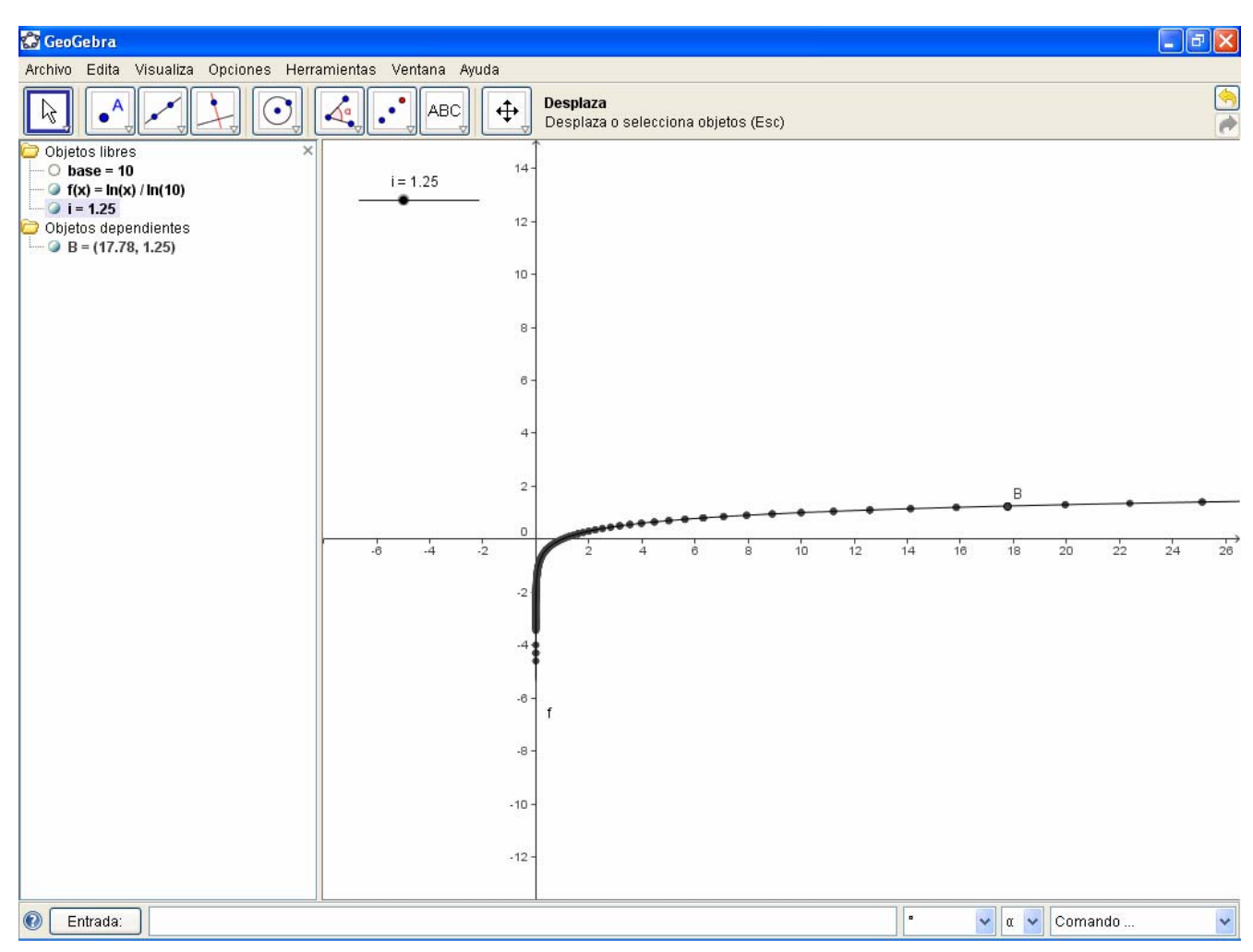

- 6. Como veis hemos utilizado una propiedad de los logaritmos, veamos que mas propiedades y comprobarlas con el geogebra:
	- 1. Log 1=0;
	- 2.  $\log$  ab=log a + log b
	- 3.  $\log(a/b) = \log a \log b$
	- 4.  $\log a^b = b^* \log a$

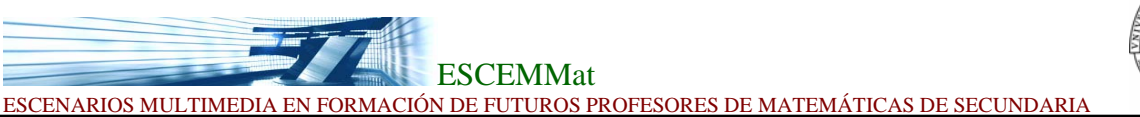

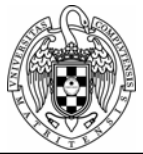

El umbral auditivo en términos de intensidad es de  $10^{-12}$  y el doloroso es 25.

Ejercicio: Si un iPod con altavoces estéreo está sonando a 90 dB ¿Cuántos decibelios producen dos iPods?

Dos iPods duplican la intensidad. Calculamos primero la intensidad que corresponde a 85 dB:

85=10 log (I/ Io)= 10 log (I/  $10^{-8}$ )= 10(log I - log10<sup>-8</sup>)=10(log I +8)=10log I + 80

de donde  $log I = 0.5$ ;

Queremos hallar el valor de I, vamos hacerlos con el geogebra, para ello dibujamos la grafica f(x)=log(x), para ello introducimos en la barra de entradas, f=ln(x)/ln(10), ahora introducimos la recta y=0.5,

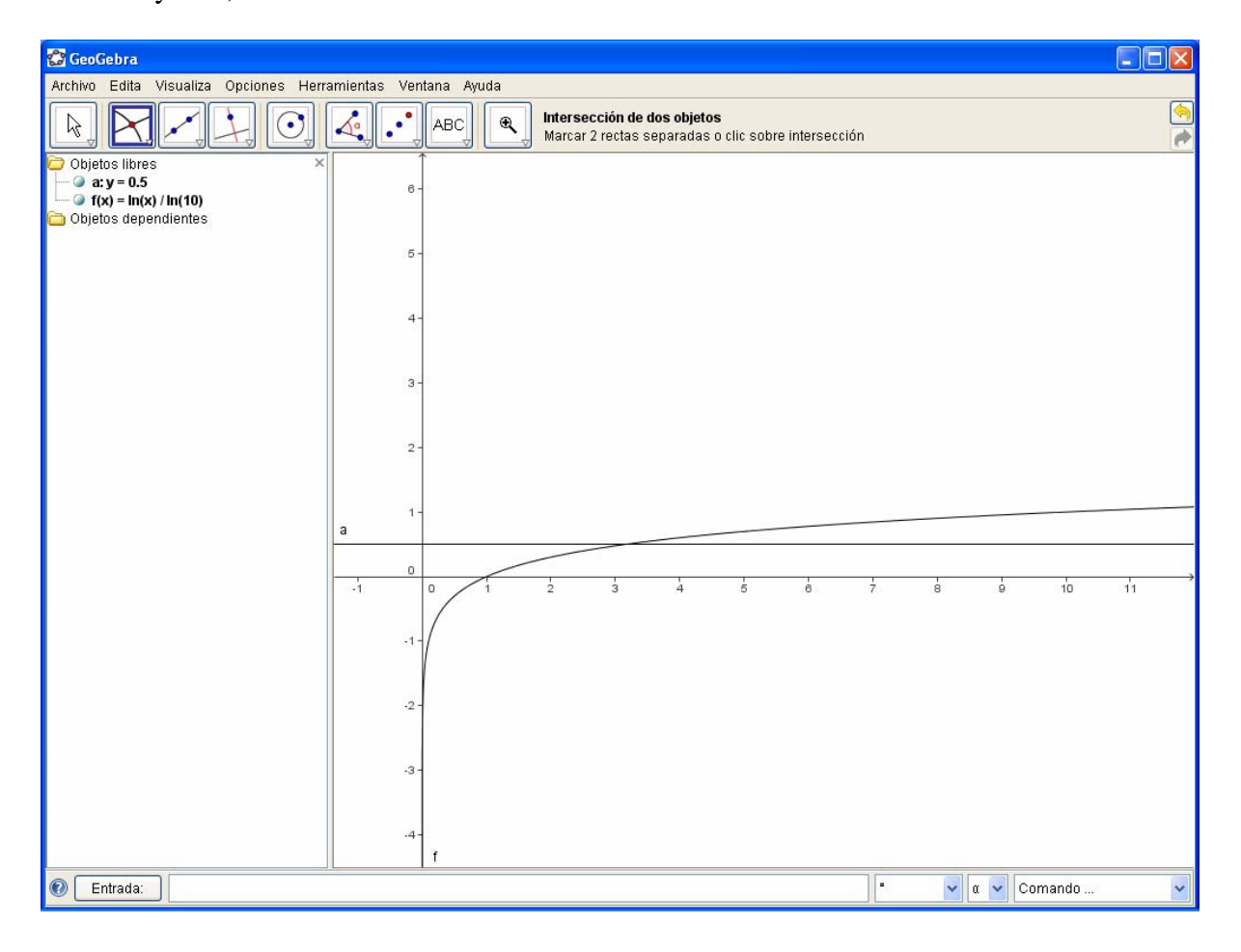

*Proyecto de Innovación y Mejora de la Calidad Docente*, **2007**. Vicerrectorado de Innovación y Espacio Europeo de Educación Superior, Universidad Complutense de Madrid. **Contacto**: Prof. Inés Gómez-Chacón igomezchacon@mat.ucm.es

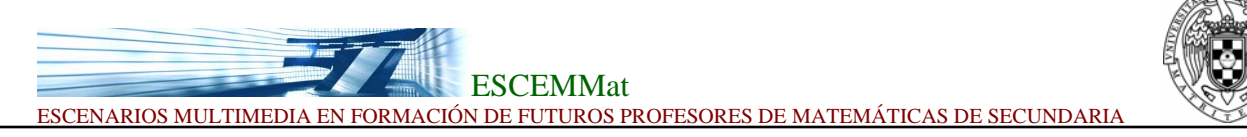

Y utilizando el comando de intersección de dos objetos, hallamos el punto donde se cortan,

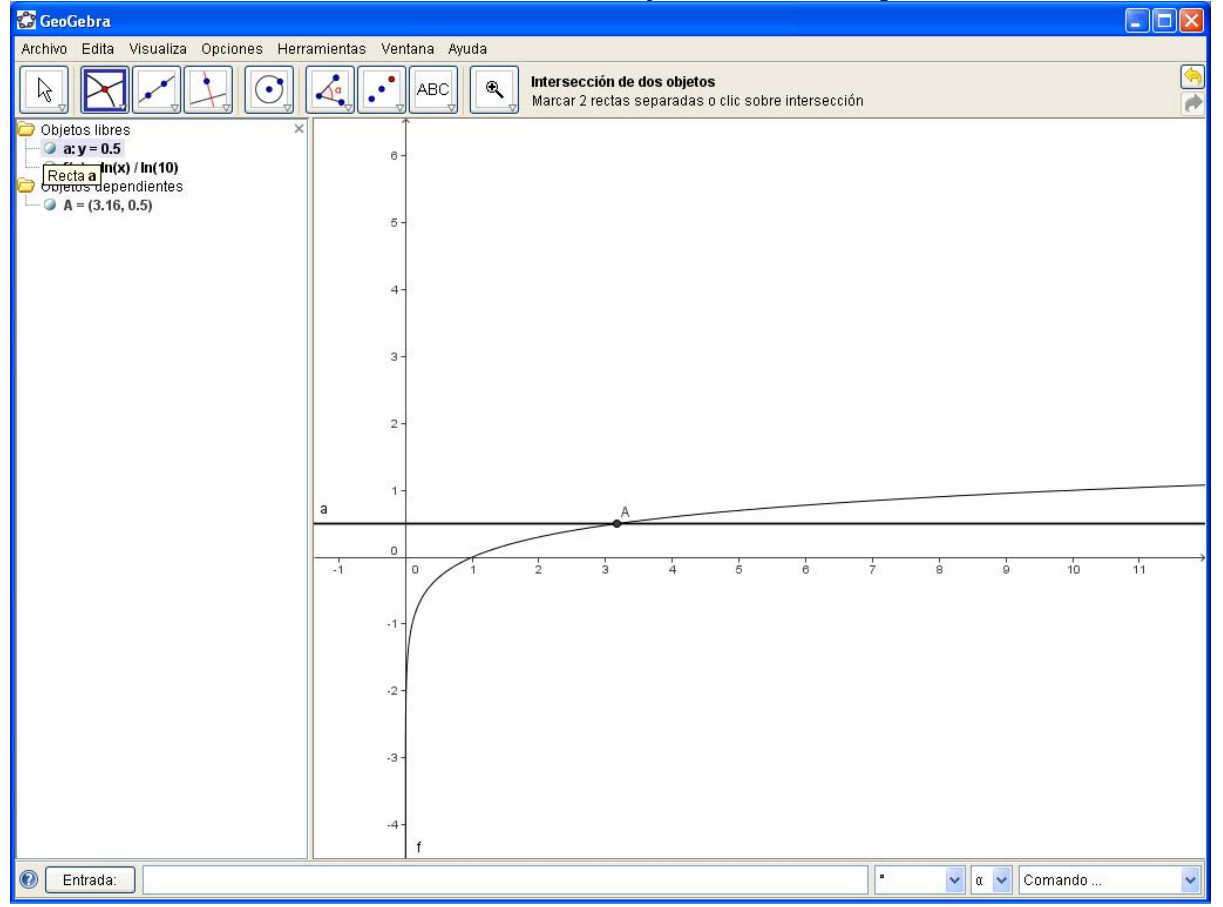

Por tanto definimos I=x(A), y tenemos que I es igual a 3.16,

Dos tocando a la vez producen 2I , luego el nivel sonoro de los dos iPods será:

L=10 log (2I/Io)=10 log(6,32/10<sup>-8</sup>)=10log(6,32\*10<sup>8</sup>), introducimos en el geogebra

 $L=10*f(2*f*10<sup>8</sup>)$  y nos da como resultado  $L=88$ , es decir que duplicar el sonido solo

son tres decibelios mas.